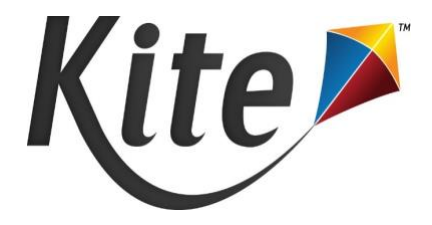

## Release Notes New Mexico Assessment of Science Readiness April 2024

The following features are included in the most recent release of Kite® Educator Portal and Kite Student Portal.

## New features:

- ➢ **Concurrent Testing Dashboard** A new dashboard tab now shows counts of test sessions concurrently in progress across an organization.
- ➢ **Practice Test Scoring** Practice tests requiring human-scoring of extended-response items can now be viewed and/or scored by teachers in Kite Educator Portal and Kite Scoring Portal.
- ➢ **Ordering Testing Materials** Users can now order materials such as braille booklets, paper forms, documentation, score reports, etc. from within Kite Educator Portal. Organizations can also manage billing/shipping addresses and track order progress.
- ➢ **Kite Scoring Portal** The Kite Suite's newest application, Scoring Portal, allows educators and external scorers to securely access student responses, assign scores, and manage scores. Scoring Portal is used for assessments that require hand-scoring of items.

## Updated features:

- ➢ **Rostering Manually** Educators responsible for managing rosters can now easily see only those students that have not been rostered. By default, users will only see those students that are not on an active roster. Viewing all students is achieved by checking the related checkbox.
- ➢ **Daily Access Code screens** Daily Access Codes are now accessible directly from the Manage Tests menu.
- ➢ **Extended Response Saving** In Kite Student Portal, extended response items are saved to Kite servers more frequently to ensure student data is captured and not lost in the case of local Wi-Fi misconnections or other errors.
- ➢ **Student Portal Error Handling** Users who lose internet connection with the Kite servers when navigating through Kite Student Portal will see updated messaging. This will allow users to safely and securely exit the system without encountering a red screen and having to input the quit password.